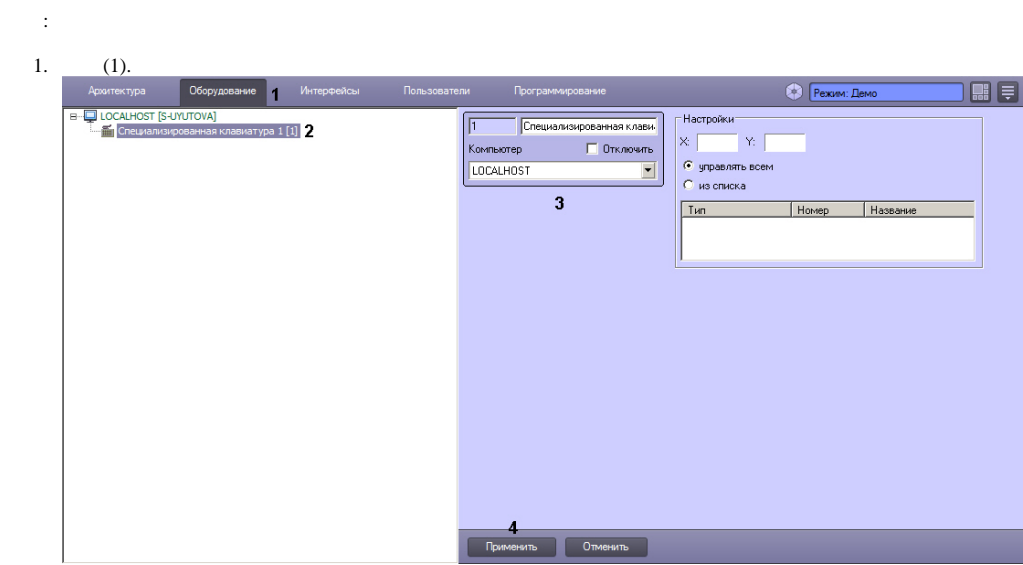

2.  $(2).$ 

- 3.  $, , ,$  (3).
- 4. (4).

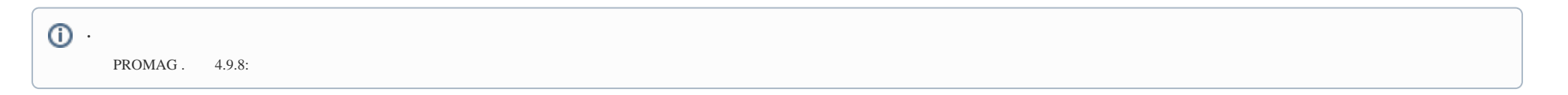